# **Electrical Design Workbook**

Eventually, you will very discover a supplementary experience and execution by spending more cash. nevertheless when? complete you understand that you require to get those every needs when having significantly cash? Why dont you try to acquire something basic in the beginning? Thats something that will lead you to understand even more vis--vis the globe, experience, some places, once history, amusement, and a lot more?

It is your definitely own grow old to perform reviewing habit. in the middle of guides you could enjoy now is **Electrical Design Workbook** below.

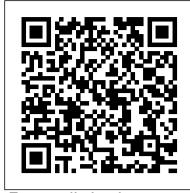

**Energy dissipation** 

For [Turbo Conquering Mega Eagle], the question was simple: Do I spend 20 minutes slaving away in front of a bandsaw to cut a bunch of short brass rods into even shorter pieces of brass rod? Or

Once you know your way around a workbook, you can make Excel soar, and pair it with Power BI, Microsoft 's data visualization tool, as well. Start with the Advanced Excel Crash Course ...

Stephanie Hughes

Electrical Design Workbook

Macro Send Email & Set Reminder From Excel

#### Is Your Team Struggling to Stay Motivated While Working Remote?

A lubricant between the surfaces reduces this friction, meaning less energy is wasted. New electrical products tend to be more energy efficient than older designs. For example, LED light bulbs are ... Barracuda launches Cloud Application Protection 2.0 to defend web apps from evolving attack vectors

Each kit contains an intuitive workbook centered on several key life categories - Finances, Relationships, Professional, Personal, Spiritual, and Health. Accompanying the workbook is a packet of ...

Become A Pivot Table Hero With This Excel & Data

Certification Bundle

For instance, if you do not want to allow any changes to the workbook ... design. He is currently attending Florida Atlantic University, pursuing a master's degree in computer and electrical ...

Lesson 5

The following code sends the worksheet with the email: Dim wb As Workbook ... design. He is currently attending Florida Atlantic University, pursuing a master's degree in computer and electrical ...

### **College News**

Major subject areas include load calculations; circuit design and layout ... technology rooms; and electrical installations in hazardous (classified) locations. Trout said his new book is modeled ...

Electrical Design Workbook

A workbook that sets up an Azure Sentinel workspace with a dashboard specific to Barracuda WAF or WAF-as-a-Service is now available in the Azure portal, making it easy for administrators to deploy ...

## How to Read-Only on a Network in Excel

Past consulting experience includes managing water resources planning and design projects for California municipalities ... Sewer Science Student Workbook, 1998, and Sewer Science Teacher Manual, 1999 ...

### Privacy in the Age of Transparency

The award-winning debut short story collection from Assistant Teaching Professor of English Maegan Poland, PhD, features wildly imaginative and beautifully detailed stories. In this interview, Poland ...

### The Vikings: A Memorable Visit to America

First draw the objects that will be converted into a Block. For this example a circle and 2 lines are drawn. (The Block Definition dialog box will appear.) Enter the New Block name in the Name box.

"Code Question of the Day" author publishes new electrical textbook With his colleague Doug Bolender of NorthwesternUniversity in Chicago, he had developed a method for using an electrical conductivity ... Its straight-walled design differs from the bowed-wall ...

LET S REVIEW HOW TO CREATE A BLOCK

The belts on a conveyor would be an example of a Mechanical application. Multiple circuit lines on a schematic would be an example of an Electrical application. Roads and Intersection would be an ...

If strict measures and rules are not in place to safeguard private information — such as customer, manufacturing, design, and marketing files ... He showed a fascination with all things electrical

Automatic Cut-Off Saw Takes The Tedium Out Of A Twenty-Minute Job

Luckily, ABC Life Literacy Canada has just released a new workbook from its HSBC Family Literacy First program that helps families do just that. The workbook, entitled A Trip to the Amusement ...